## Ayrıntılı Maliyet Analizi (TFRS)

Malzemelerin ambar bazında tüm giriş ve çıkış işlemlerini ve bu işlemlerin miktar, tutar ve kar bilgilerini TFRS maliyetlere göre tarihe göre sıralı olarak listeleyen rapordur. Ayrıntılı Maliyet Analizi (TFRS), Stok program bölümünde Analizler menüsü altında yer alır. Ayrıntılı Maliyet Analizi (TFRS) raporunda malzemeye ait bilgiler her malzeme için ayrı ayrı listelenir. Malzemenin adı, açıklaması, raporun alındığı birim ve ambar adı üst kısımda yer alır. Satırlarda ise tarih, fiş türü, giren miktar, birim fiyat, giren mal tutarı, maliyeti, çıkan miktar, çıkan mal tutarı, maliyeti, kar ve karlılık oranı kolon bilgileri listelenir.

Ayrıntılı Maliyet Analizi (TFRS) rapor alınmadan önce, program tarafından otomatik olarak maliyetlendirme servisi çalıştırılır. Maliyetlendirme servisinin çalışması istenmiyorsa, Önce Maliyetlendirme Servisi Çalışsın filtre satırında "Hayır" seçimi yapılmalıdır. Ayrıntılı Maliyet Analizi (TFRS) filtresinin öndeğeri "Evet" olarak gelir.

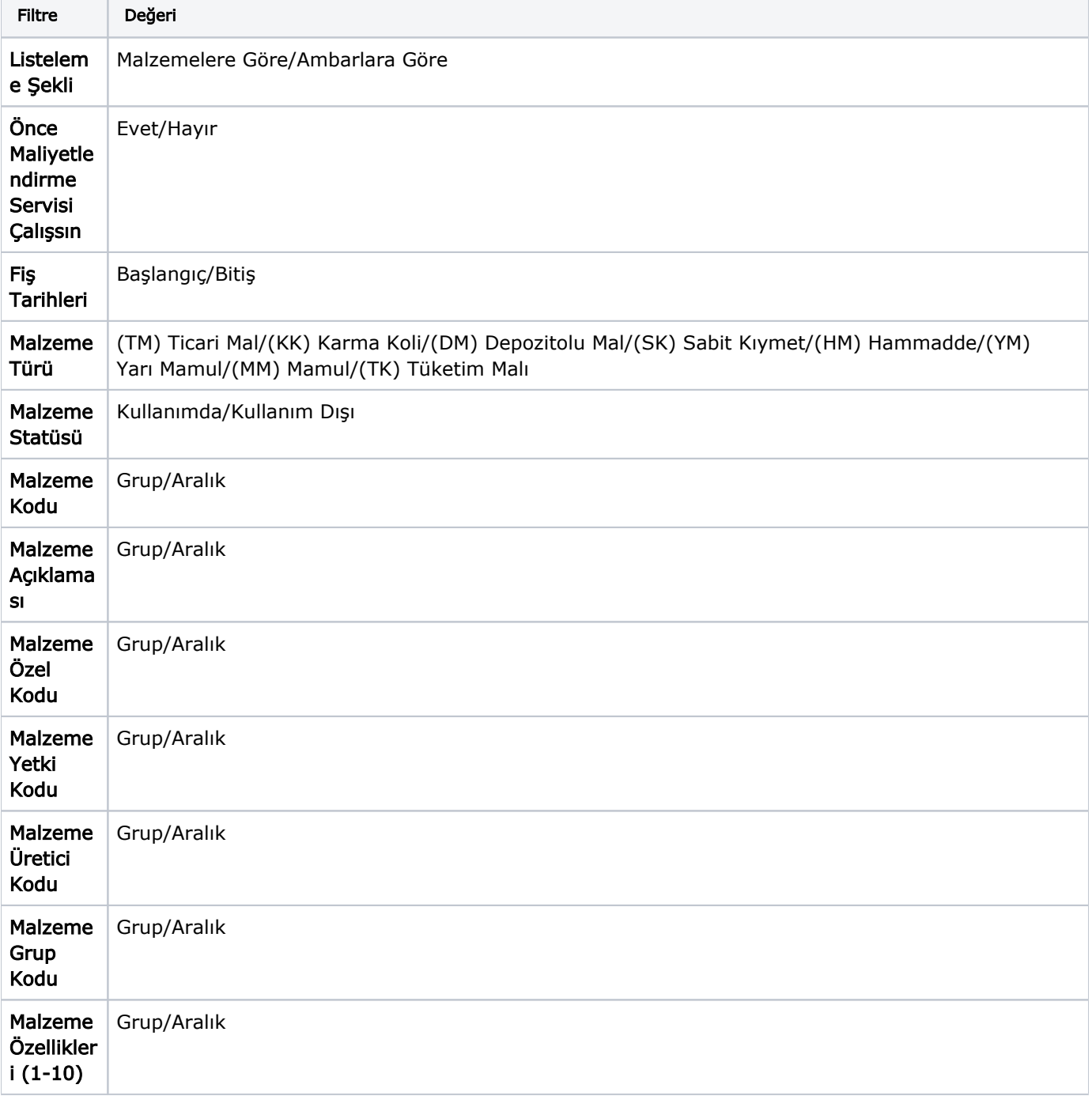

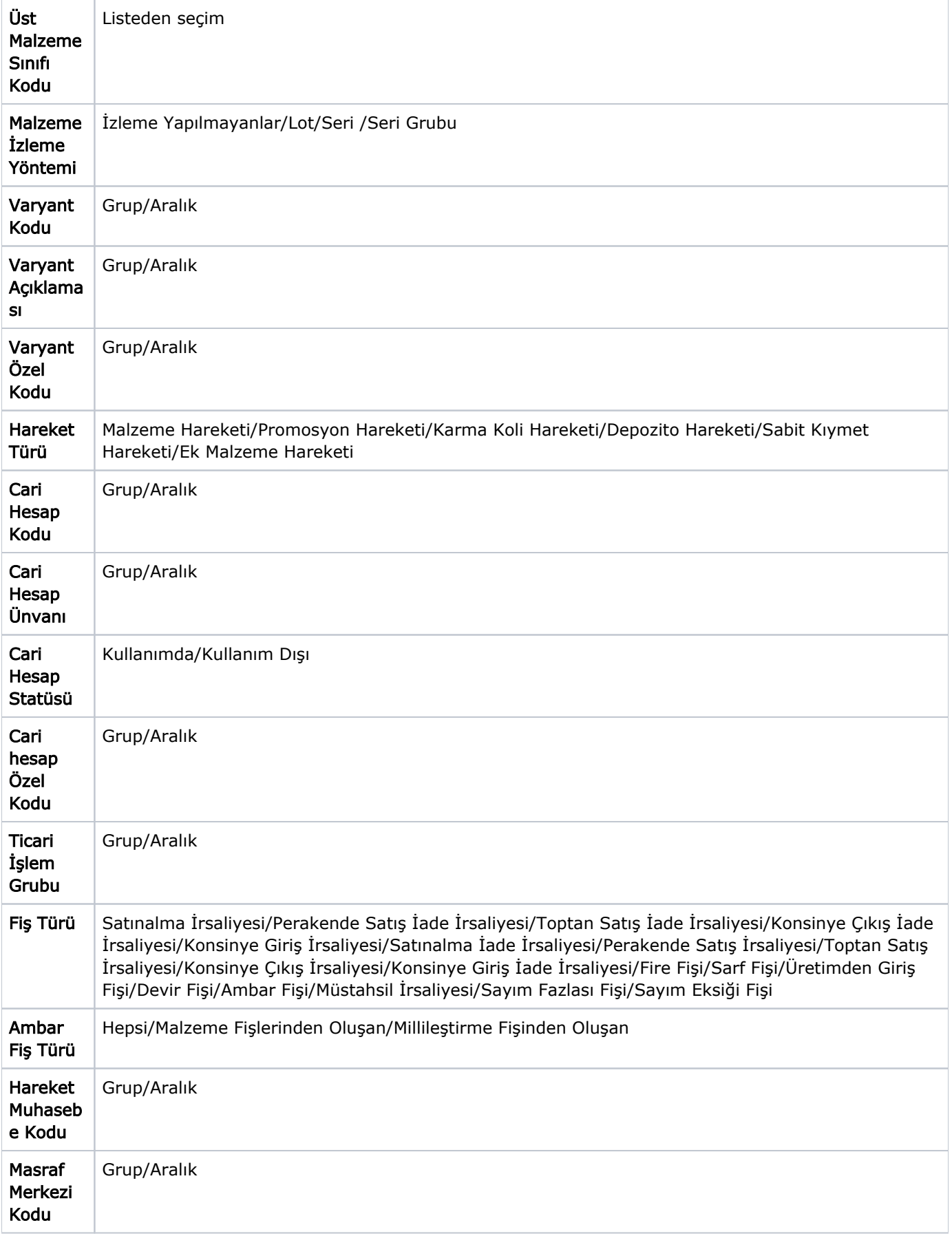

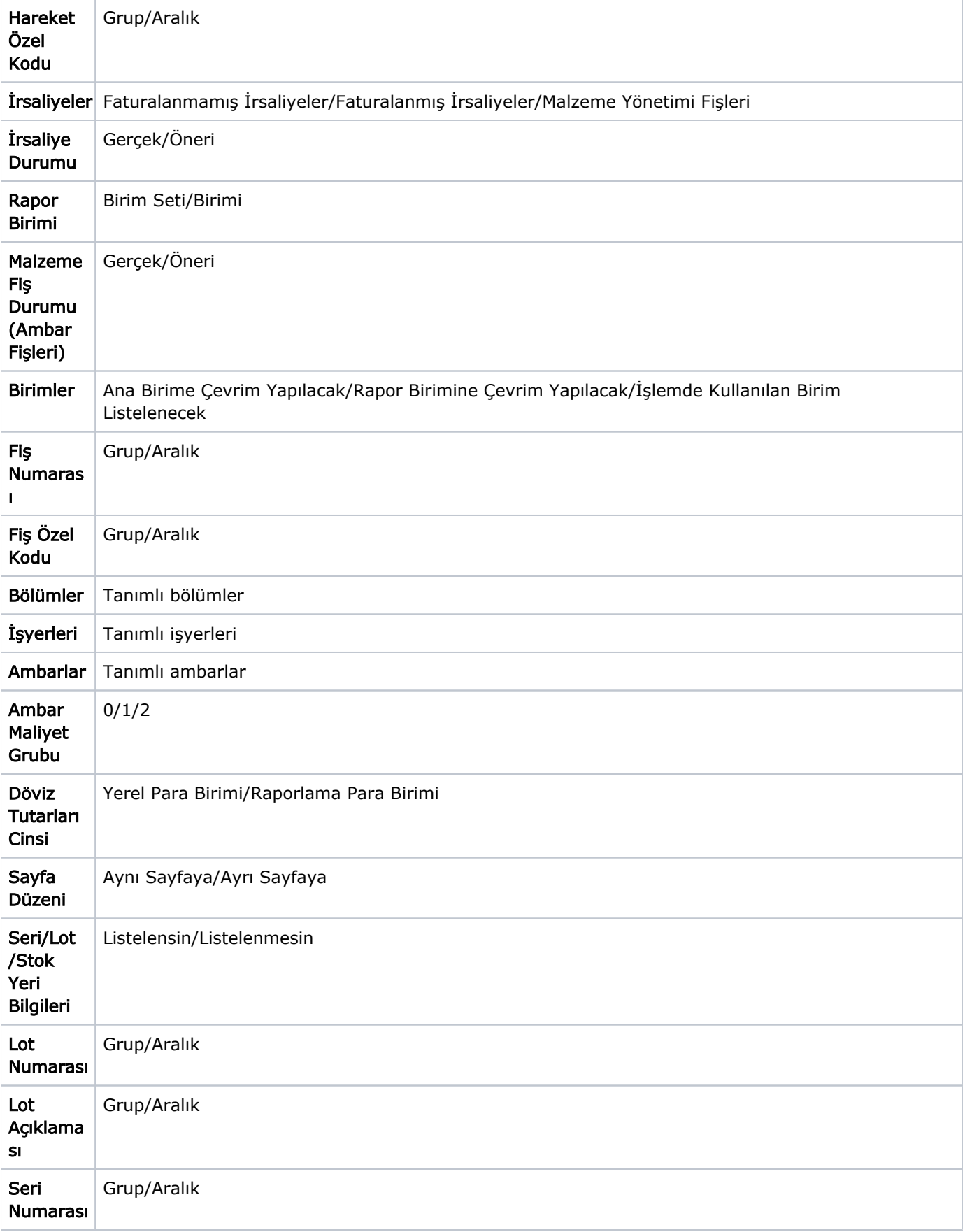

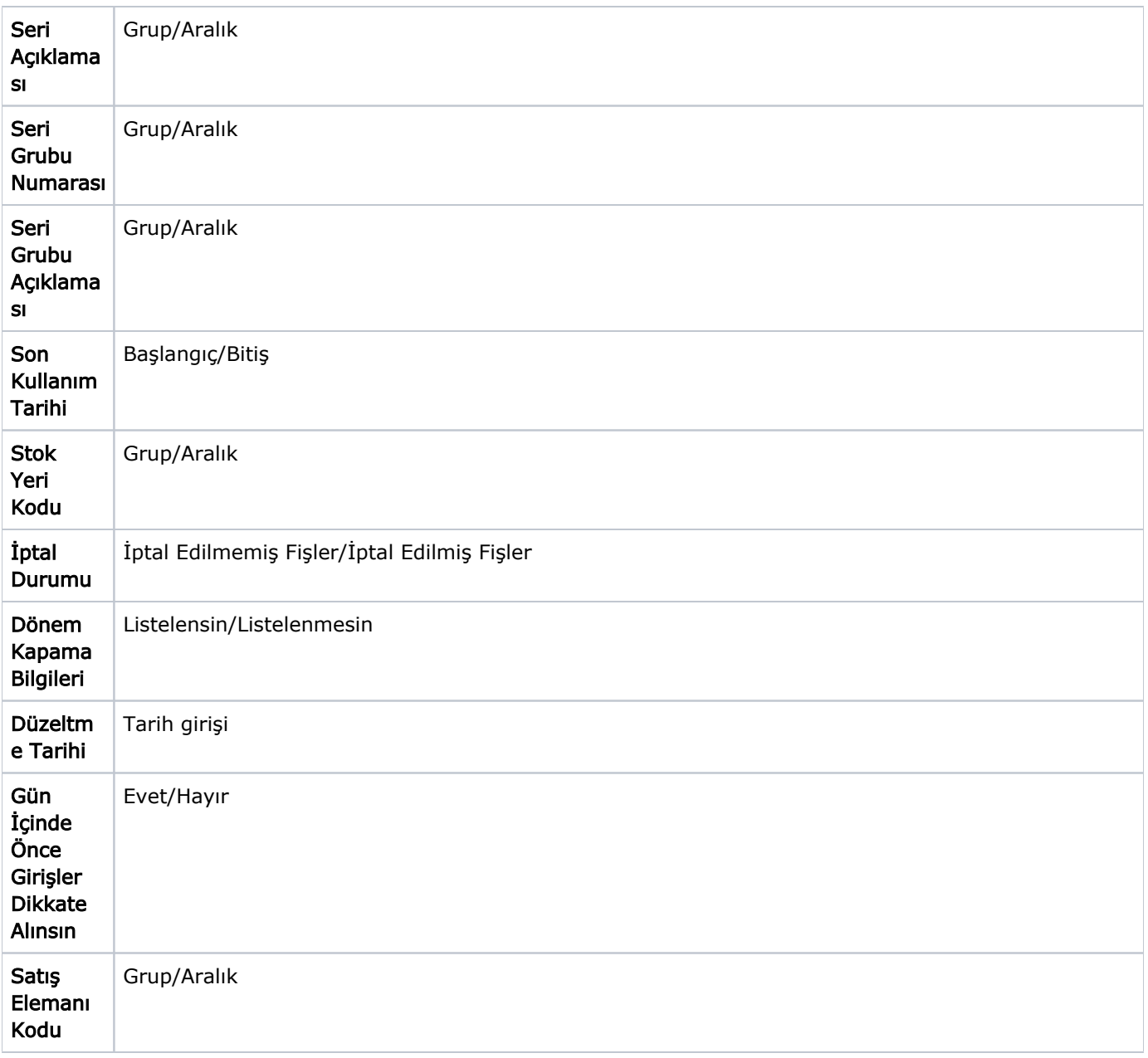

Maliyet analizi alınırken, faturalanmış ya da faturalanmamış irsaliyelerin herhangi birinin yer alması istenmiyorsa İrsaliyeler filtresi kullanılır. Bu satırda "Hepsi" seçiminin yapılması halinde tüm irsaliyeler ayrıntılı maliyet analizinde yer alacaktır. Hangi ambarlara ait işlemlerin raporda dikkate alınacağı Ambarlar filtre satırında yapılan seçimle belirlenir. Birden fazla ambar ile çalışma durumunda tanımlı ambarlar listelenir. Hepsi işaretlidir.

Döviz Tutarları Cinsi filtre satırında yapılan seçimle maliyet analizinin raporlama para birimi ya da yerel para birimi üzerinden alınması mümkündür. Bunun için Döviz tutarları cinsi filtre satırında seçim yapılır.

Raporda tarih, fiş türü, giren miktar, birim fiyat, çıkan mal tutarı, satış fiyat farkı, maliyeti, satış maliyet farkları, kar ve karlılık oranı bilgileri yer alır.

Gün İçinde Önce Girişler Dikkate Alınsın: Gün içinde yapılan işlemler sonucunda saat bilgisinden dolayı negatife d üşme sözkonusu olabilir. Bunun için önce girişlerin dikkate alınması önemlidir. Gün İçinde Önce Girişler Dikkate Alınsın filtre satırında "Evet" seçiminin yapılması durumunda gün içi hareketlerde önce girişler dikkate alınır.

Raporda, her malzeme için uygulanan alım ve satış fiyat farklarının tutarı Alım Fiyat Farkları ve Satış Fiyat Farkları kolonlarında listelenir. Burada fiyat farkı faturalarının tarihi dikkate alınmaz. Önemli olan fiyat farkının uygulandığı işlemlerin tarihidir.

Satış Maliyet Farkları kolonunda ilgili malzeme satış hareketi için fiyat farkları dikkate alınmadan hesaplanan malzeme satış maliyeti ile alım fiyat farkları göz önüne alındıktan sonra hesaplanan malzeme satış maliyeti arasındaki fark görüntülenir. Raporda önemli olan fiyat farkının uygulandığı işlemlerin tarihidir.